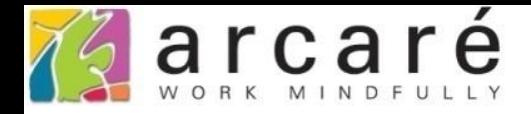

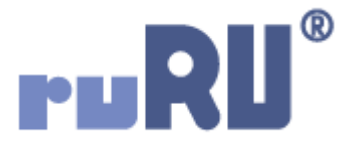

## **ruRU IDE教學課程**

## **12-1-2 報表-階層設定**

如如研創股份有限公司

+886 2 2596 3000

IDE: Integrated Design Environment

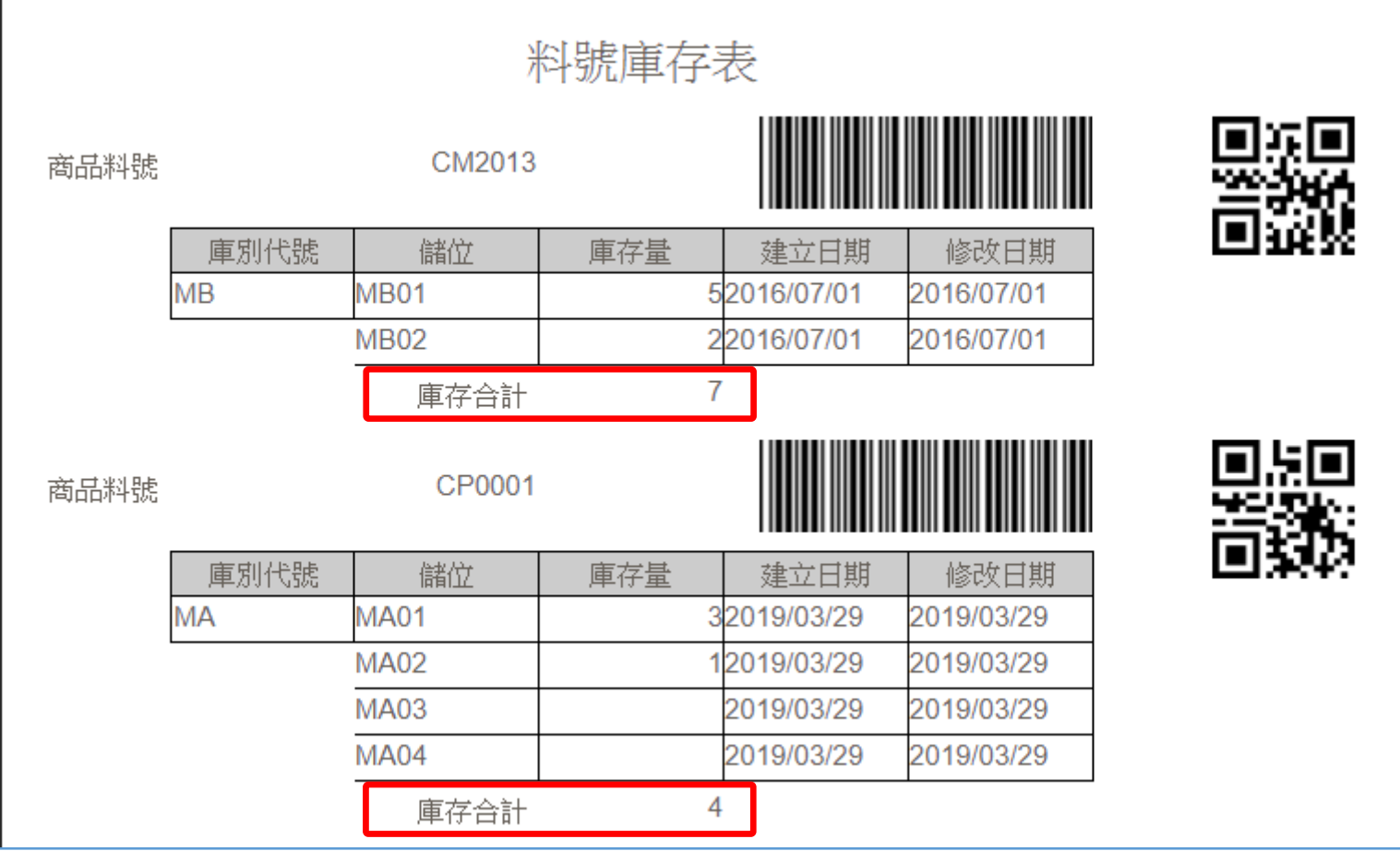

- 報表的階層功能,可以將報表內的資料,依據設計者指定的欄位分階。
- 例如上圖的料號庫存表,我們想要在每個庫別的資料列印結束的時候, 列出這個庫別的合計,就可以使用庫別代號這個欄位來分階層。

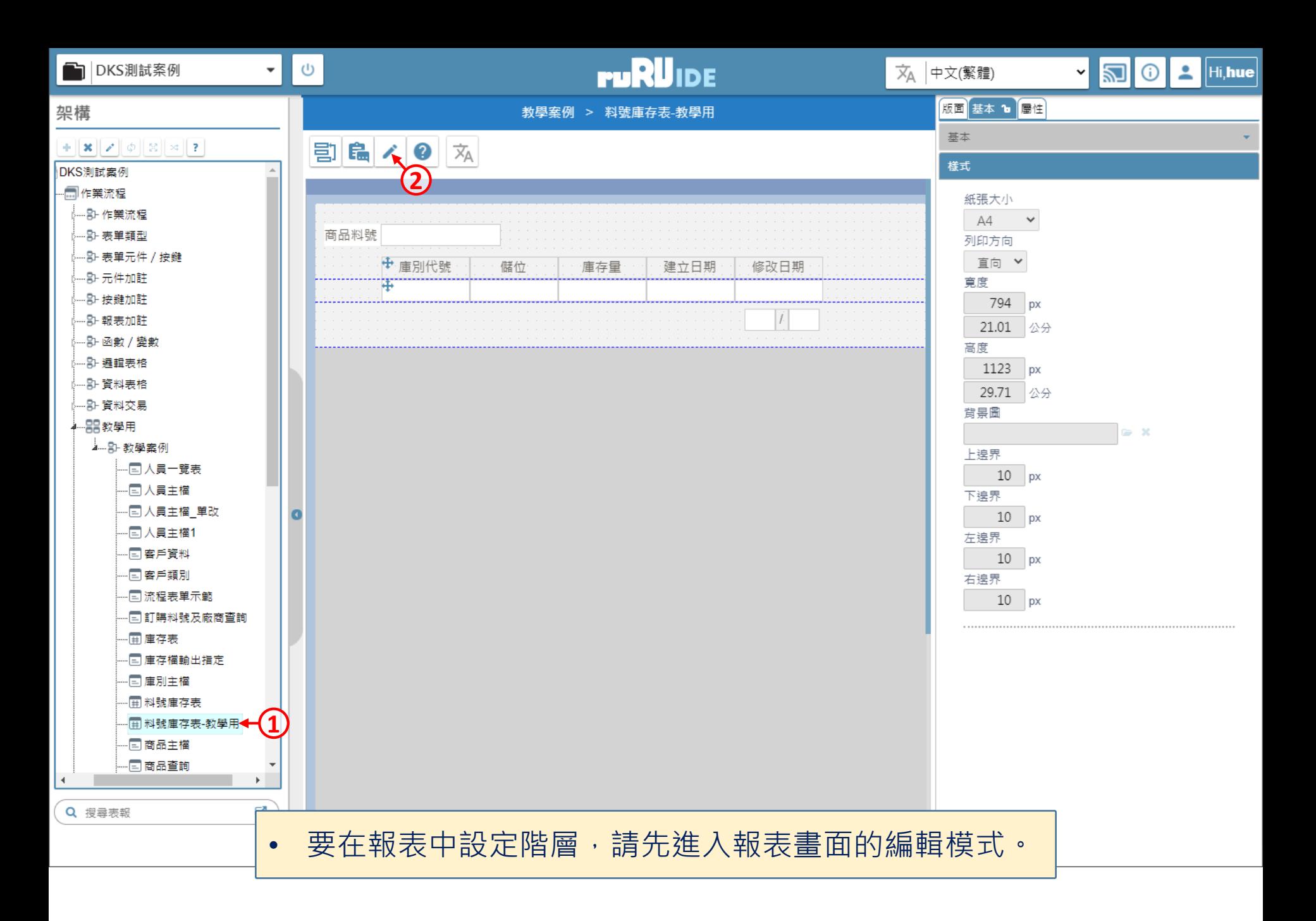

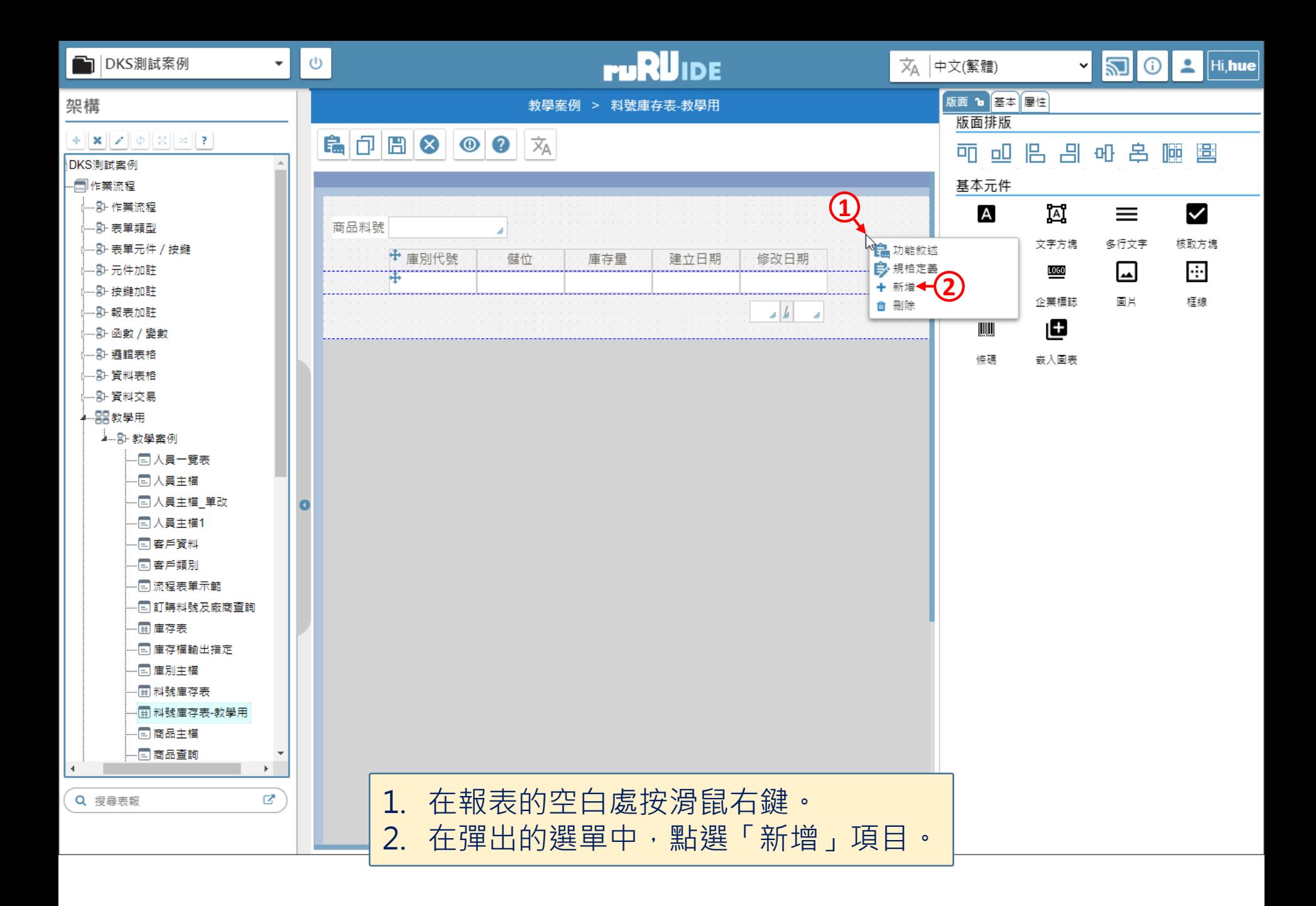

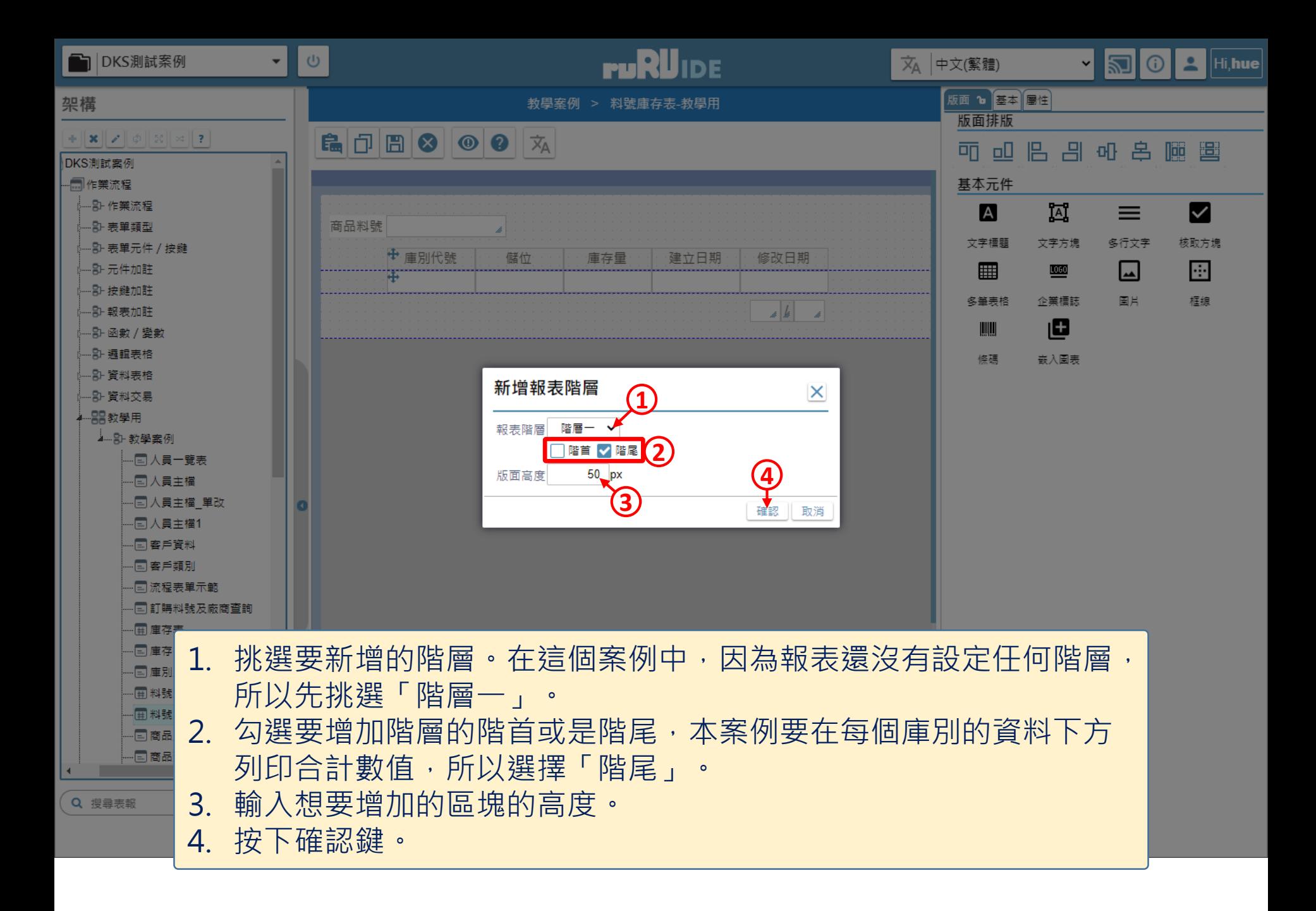

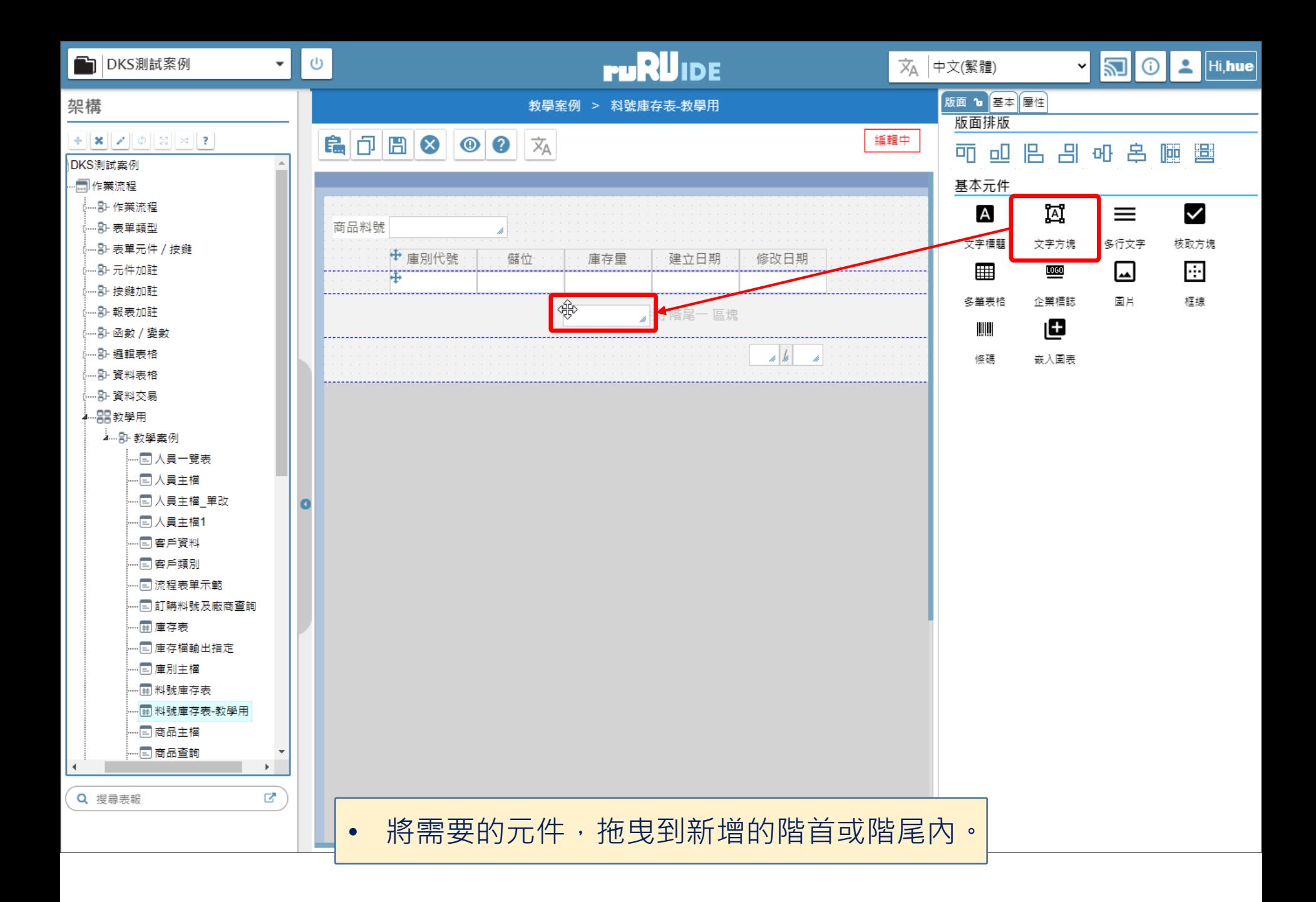

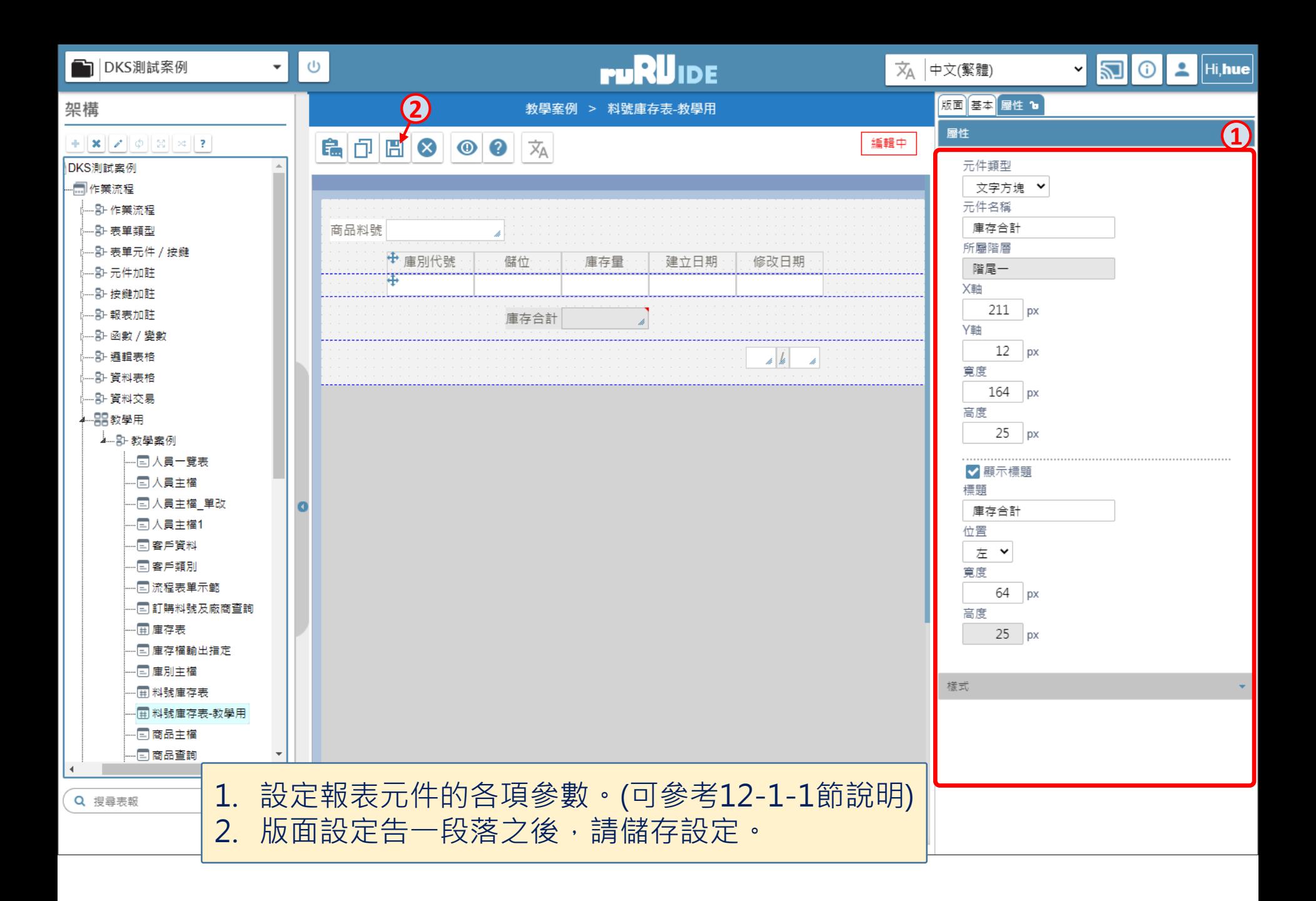